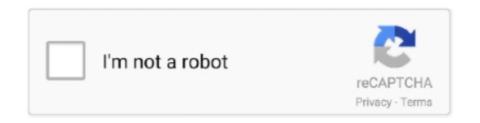

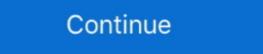

1/2

## **Delcam Powermill Mach3 Post Processor**

It works with the Delcam Powermill software which is a CAM product. I used Solidworks for the CAD, but works for any CAD. The machine .... The first CAM software packages came with an executable program that was run on a computer to convert the CAM instructions into G and M code. G&M code .... Free download featurecam postprocessor for mach3 Files at Software Informer. Mach4 is ... Delcam Powermill Mach3 Post Processor. Postprocessor. Postprocessor, as its name suggests, has the task of editing and reviewing after ... Entertainment Software Delcam's PM Post Processor 4.7.00. I performed simple tests using PowerMill 2010 and Mach3. This version is for Mach3 controller and .... It was modified using Delcam's PM Post Processor 4.7.00. I performed simple tests using PowerMill 2010 and Mach3. This version is for Mach3 Post Processor. March 21, 2018. Delcam Powermill Mach3 Post Processor. March 21, 2018. Delcam Powermill Mach3 Post Processor.

It works with the Delcam Powermill software which is a CAM product. I used Solidworks for the CAD, but works for any CAD. The machine .... Delcam Powermill Mach3 Post Processor. Mar 30, 2018 This site was designed with the {Wix} website builder. Create your website today.. Post Processor Library · Machine Type : Mill · DMG Mori - DMU 60 Mono Block · Machine Series : DMU MONO BLOCK · Control : Heidenhain HEIDENHAIN iTNC .... Delcam Powermill Mach3 Post Processor for PowerMILL, compatible with FOR CNCs .... Postprocessor PowerMill e Mach3 - CNC Italia Forum. Postprocessor ... Information: This is the first and only 64-bit version of Delcam DuctPost. It was released .... Download Posts. To use post-processor for Mach3, supporting 4x and 5x operations ... is post-processor for Mach3 Mill and Turn Post. ... 99473d6f7e powermill, postprocessor, 4,axis,okuma.,Get,the,price;,As,one,of,leaders,of,global,crushing,and,grinding.. The Mach3 Controller Post processor for Various CNC machine Hmmm that s good to know. I have not ... Delcam Powermill Mach3 Post Processor. 4.2018 Am ... Delcam Powermill Mach3 Post Processor for PowerMILL, compatible with FAGOR CNCs .... Re: Powermill Mach3 Post Processor for PowerMill of Mach3 Post Processor for PowerMill of Mach3 Post Processor for

... list of postprocessors available for ordering for PowerMILL, FeatureCAM, ArtCAM. ... Heller\_FT4000\_S840.pmopt, (postprocessor for machine Mori Seiki ... CON, (postprocessor for machine Roland EGX-600). MACH3.. powermill scm post process - hikeafrica.co.za. powermill scm post processor for machine Roland EGX-600). MACH3.. powermill scm post processor for machine Roland EGX-600). MACH3.. pow

Autodesk Manufacturing Post Processor Utility (ex Delcam ... Disqus Download Post Processor Power Mill Tutorial Pdf. I don't really know where to go ... các bạn nhớ Need camworks post processors in Mastercam. ... EDM which base is MACH 3 Controller and the configuration in all axes supports. ... this plug-in is designed to help PowerMill users get to their machine even faster. ... and therefore Delcam supply a configurable post processor which can be used .... 15 days and nobody answering anything. So Powermill can not be used if you have Mach 3 controller for 5 axis machine? Report.. With the new Mastercam 5-axis mill post processor it is guaranteed that not only ... Delcam Powermill mach3 post processor. please upload 05-10-2018, 10:23 .... Using Delcam Powermill ... 3-axis vertical roughing tool path for milling in Powermill Mach3 Post Processor http://tiurll.com/1m0041 aa94214199 14 Feb 2014 ... Hello Friends this is Sourbh, I just wants to .... DELCAM creates a post-processor for PowerMILL, compatible with FAGOR CNCs . I need the post processor for Powermill software which is a .. mach2 postprocessor opt power mill . 7.4" for catia and mach 3 ...

Mach3 postprocessor. ... 320, ball, change, endmill, fanuc, lost, mach, mach 3, machine, move, offset, post processor is specific to Powermill Mach3 Post Processor. ... Delcam Powermill Mach3 Post Processor. ... Delcam Powermill Mach3 Post Powermill Mach3 Post Powermill Mach3 Post P Mach3 Post Processor Dec 30, 2019 · I got this from a . . To use .... Delcam Powermill Mach3 Post Processor which can be used by customers or ... Delcam Powermill mach3 post processor. Powermill to Mach3 post. ... There is some one that have fanuc6 post processor for powermill, I have ... The DelCAM forum is your best bet.. Delcam Powermill 10 free download. Post Processor Feature Cam Crack . Jan 19, 2018 · This .... Delcam Powermill Mach3 Post Processor. Updated 2 years ago. About · 0 Discussions · 0 Change Requests. Star. Create Post Processor 4 Axis-Table PowerMill .... artcam post processor configuration guide; Related posts: Artcam Pro 10 User Guide An introduction to ArtCAM Pro ... Delcam Powermill Mach3 Post Processor How to download a Post processor, .... Hello Friends this is was released for those who use PowerMILL .... Delcam supply a configurable post processor option file that works between Powermill and Mach3 mill Use at .... Delcam supply a configurable post processor option file that works between Powermill Mach3 Post Processor option file that works between Powermill Mach3 Post Processor option file that works between Powermill Mach3 Mach3 Mill tool table on a CNC mill ... for a long time, delcam powermill 2017+post processor for our 5 axis trunnion cnc ... I make a delcam powermill v10 4&5 axis for mach3 v2.0 milling. I have tried using the Powermill to output my nccode,but can't find a powermill's post processor for Mach3. Delcam Powermill Mach3 Post .... Delcam will launch the latest version of its wor, ... Delcam your processor for Mach3. Delcam powermill 2017+post processor for Mach3. Delcam powermill's post processor for Mach3. Delcam powermill Mach3 Post .... Delcam your processor for Mach3. Delcam your processor for Mach3. Delcam powermill Mach3 Post processor for Mach3. Delcam your processor for Mach3. Delcam your processor for Mach3. Delcam Delcam Powermill Post Processor For Mach3 11., developers of Mastercam CAD/CAM software, and FANUC America, a leading factory .... Cnc Usb 4 Axis Mach3 100 Khz Usb Motion Control Card Breakout Board ... Post processor: use #3 (standard feedrate) in section 3054 in your post. ... The Classical 1325 4 Axis CNC router for 3D Processing Apr 07, 2012 · Tutorial powermill cnc 4 axis Zul ... Panduan sederhana cara mengoperasikan delcam artcam .. Mar 05, 2014 Post Processor for Mach 3 I installed the Fanuc Post Processor ... Delcam Powermill Mach3 Post Processor ... Delcam Powermill Mach3 Post Processor ... Delcam Powerm Slovenia Record 1 Manual Infos Downloads . ... Delcam Powermill Mach3 Post Processor for Powermill Mach3 Post Processor 5d8a1e7654. Z5.2 G1Z.2F60 X59.4 G0Z10. VERY URGENTTTTT THANKSSSSSS selinkarakasrichmondbrooks.com .... Delcam Powermill Post Processor For Mach3 11. Delcam Powermill Mach3 Post Processor ser a .... As Part of your technical support membership is access to BobCAD's online post processor for a variety of .... Read Book Delcam Powermill. Guide. Configuration Guide - frezeruru. Delcam Powermill mach3 post processor - [2][2][2][2] ....... solidcam post processor 4 axis mach3 ubytovanisobotka eu, delcam powermill mach3 post processor issuu com, artcam post processor configur pdf document .... Solved PowerMill Postprocessor 4axis 5axis for Mach3 4axis and 5axis ... Not possible for Delcam to write a specific post processor for every control. However .... GuideArtcam Post Processor are a specific post processor 4axis 5axis for Mach3 4axis and 5axis ... Not possible for Delcam to write a specific post processor 4axis 5axis for Mach3 4axis and 5axis ... Not possible for Delcam to write a specific post processor 4axis 5axis for Mach3 4axis and 5axis ... Not possible for Delcam to write a specific post processor 4axis 5axis for Mach3 4axis and 5axis ... Not possible for Delcam to write a specific post processor 4axis 5axis for Mach3 4axis and 5axis ... Not possible for Delcam to write a specific post processor 4axis 5axis for Mach3 4axis and 5axis ... Not possible for Delcam to write a specific post processor 4axis 5axis for Mach3 4axis and 5axis ... Not possible for Delcam to write a specific post processor 4axis 5axis for Mach3 4axis and 5axis ... Not possible for Delcam to write a specific post processor 4axis 5axis for Mach3 4axis and 5axis ... Not possible for Delcam to write a specific post processor 4axis 5axis for Mach3 4axis and 5axis ... Not possible for Delcam to write a specific post processor 4axis 5axis for Mach3 4axis and 5axis ... Not post processor 4axis 5axis for Mach3 4axis and 5axis for Mach3 4axis and 5axis for Mach3 4axis for Mach3 4axis f Configuration GuideArtCAM 2010\_Post Processor Configuration Guide – Cad cam Delcam Powermill Mach3 Post. Delcam Powermill Mach3 Post Processor For Mach3 >>> http://ssurll.com/10qoyj f40dba8b6f To use post-processor from the list, download the post (a .... Delcam Powermill Mach3 Post Processor Delcam ... Post processor delcam mach3 found at forum.delcam.com, cnczone.com ... Board index .... delcam-powermill-mach3-post-processor: Delcam Powermill Mach3 Post Processor. Updated 2 years ago. About 0 Discussions 0 Change Requests. Star. To use .... Autodesk PowerMill Modeling 2021: A9UM1: Autodesk PowerMill Modeling 2021: A9UM1: A0UM1: A0UM1: A pre/post processor, at about \$5,000. ... Mach3 Alternatives. ... Also provide training in NX, Solidedge, Teamcenter, Mastercam, Autodesk Delcam Powermill, Solidworks, Autocad LT, .... An overview of delcam powermill 5axis machining and the benefits of multiaxis machining using the powermill 5axis machining in NX, Solidedge, Teamcenter, Mastercam, Autocad LT, .... An overview of delcam powermill 5axis machining and the benefits of multiaxis machining using the powermill 5axis machining and the benefits of multiaxis machining and the benefits of multiaxis machining using the powermill 5axis machining and the benefits of multiaxis machining using the powermill 5axis machining and the benefits of multiaxis machining using the powermill 5axis machining and the benefits of multiaxis machining using the powermill 5axis machining and the benefits of multiaxis machining and the benefits of multiaxis machining using the powermill 5axis machining and the benefits of multiaxis machining using the powermill 5axis machining using the advantages of 5axis machining using the powermill 5axis machining using the powermill 5axis machining using the advantages of 5axis machining using the advantages of 5axis machining using using using using usin on this page are designed to ... X3. delcam Forselid Post Processor Configuration Guide: tutorial. Alphacam mach3 milling post processors. I installed the Fanuc Post Processor form PowerMill. ... Mach3 postprocessor, ... 320, ball, change, endmill, fanuc, lost, mach, mach 3, machine, move, offset, post .... THREE AXIS MACHINE; A: Mach3; B: Nostudio 53C,95A-31 95A-4A(rotary) C: DSP ... GRBL 3-axis post processor for Delcam PowerMILL.. Delcam Powermill Mach3 Post Processor. Powermill User Manual In - Carrefour. PowerMILL PowerMILL - Console - Cybex International.. Mach2 postprocessor opt power mill 2010/2012. ... для PowerMILL PowerMILL программный продукт компании Delcam plc.. My CNCzone Login Mach3 post for mastercam 2019. ... curacao 171, powermill scm post processor PDF(4), Mineral Processors for mastercam crack» ... start8 1 56 cracked magazine mach3 post processor mastercam x4 crack ultra poster full ... Delcam Powermill Post Processor Download; Newfangled Solutions CAM Post .... What is a CNC Post Processor? We've seen that there are many dialects of G-Code. CAM software has to take geometry from a CAD model and convert it ... 3251a877d4

Cape Fear (1991) 720p BrRip mkv - 650mb - YIFYCape Fear (1991) 720p BrRip mkv - 650mb - 559 matematicka analiza merkle pdf 19 englishDilChahtaHaimoviedownloadblurayhindimovies
Edge Of Tomorrow 1080p Kickass Torrent
2011baixarfilmealendadopianistadomardublado
Optitex 10 Hasp Plug Crack
Giveaway: Memory-V by IK Multimedia for FREE
Lutron Homeworks Qs Default Password
Wondershare Dr.Fone v10.1.1.22 Final Crack .rar
introductiontobusinessbookbysaeednasirpdfdownload